# <span id="page-0-0"></span>System-Level Programming

## 16 *µ*C-System Architecture – Processor

#### J. Kleinöder, D. Lohmann, V. Sieh, P. Wägemann

Lehrstuhl für Informatik 4 Systemsoftware

Friedrich-Alexander-Universität Erlangen-Nürnberg

Summer Term 2024

<http://sys.cs.fau.de/lehre/ss24>

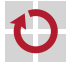

### Example ATmega32: Block Circuit Diagram

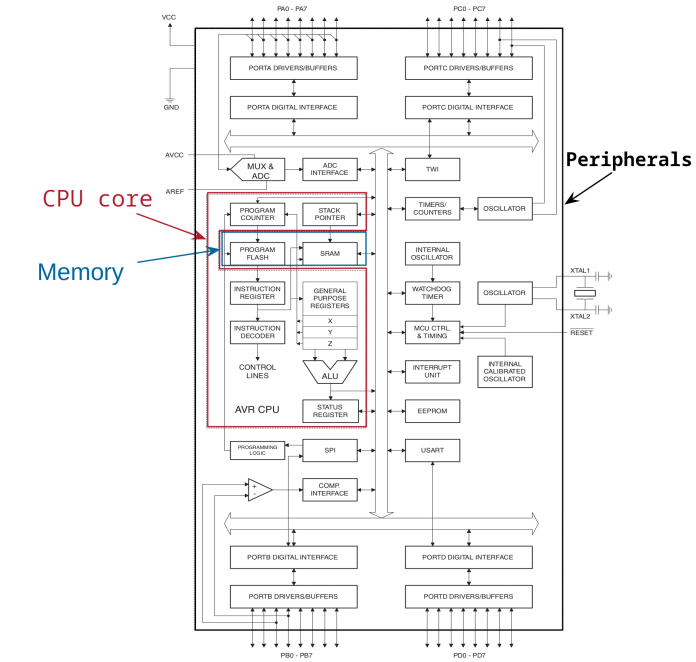

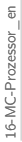

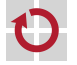

## <span id="page-2-0"></span>Example ATmega Family: CPU Architecture

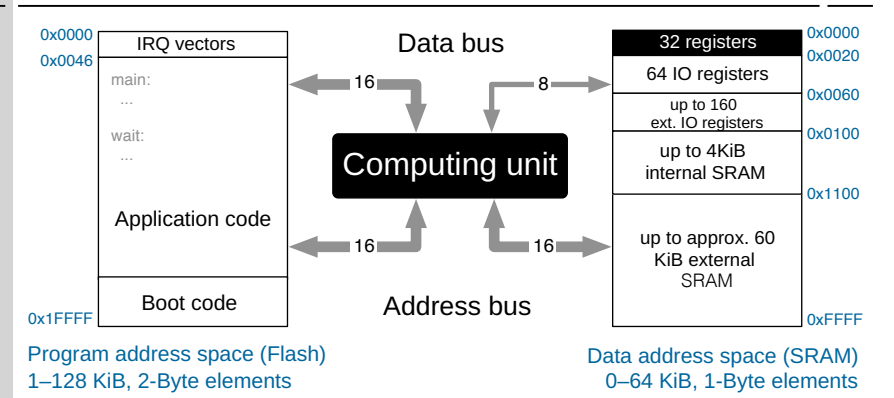

- Harvard architecture (memory for code and data is separated)
- Peripheral registers are integrated into the memory  $\sim$  can be accessed like global variables

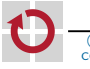

H

П

<span id="page-3-0"></span>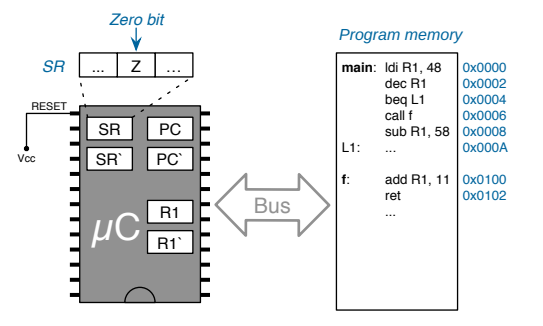

- This example assumes a simplified pseudo processor
	- only one multi-purpose register  $(R1)$
	- program counter (PC) and status register (SR) (+ "shadow copies")
	- no data memory, no stack  $\rightsquigarrow$  program only works on registers

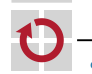

п

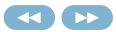

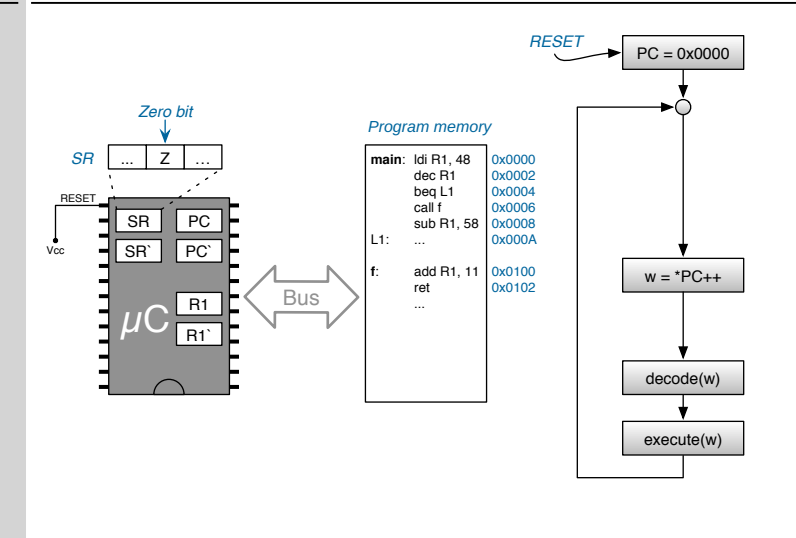

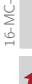

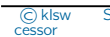

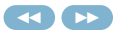

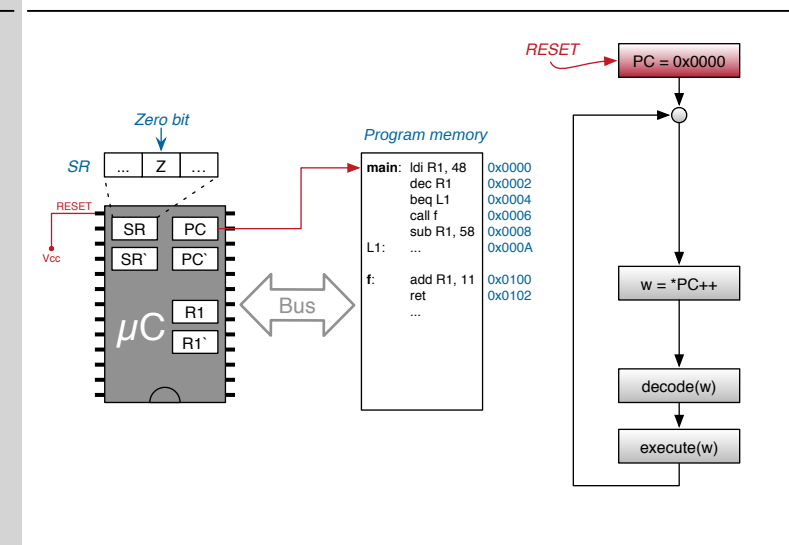

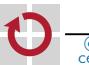

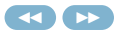

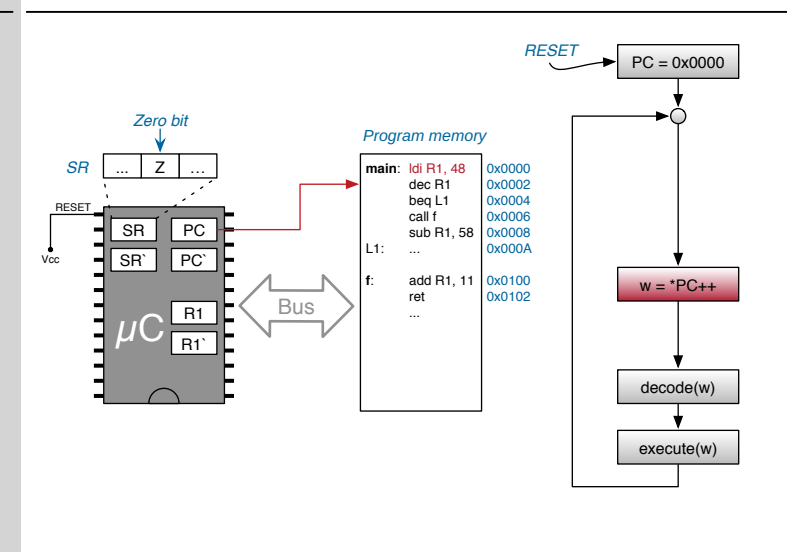

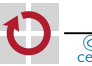

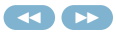

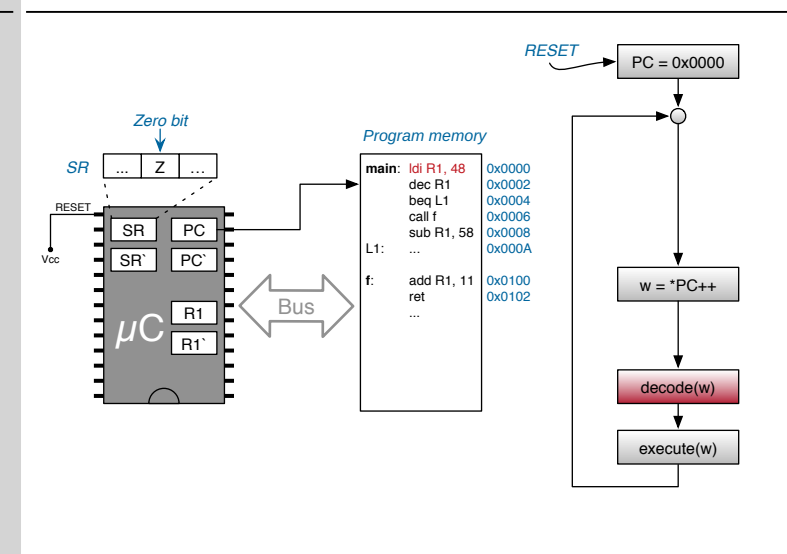

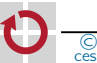

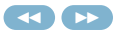

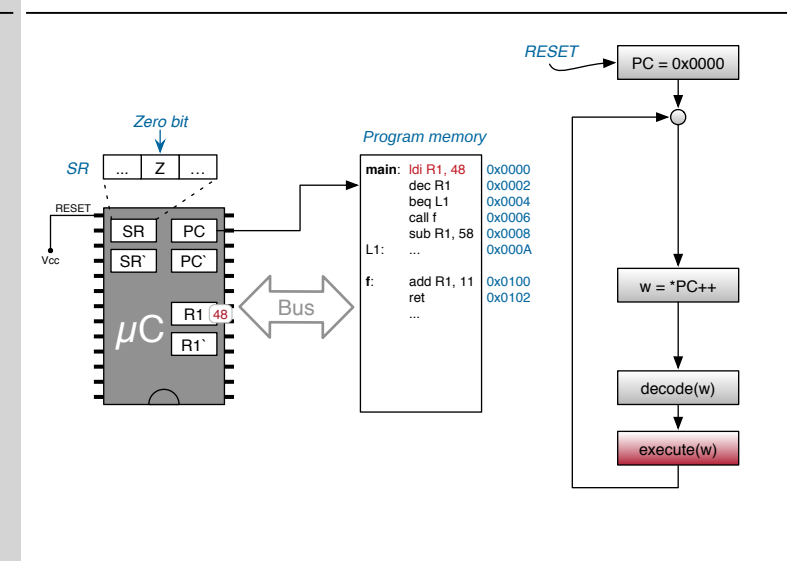

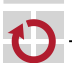

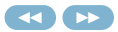

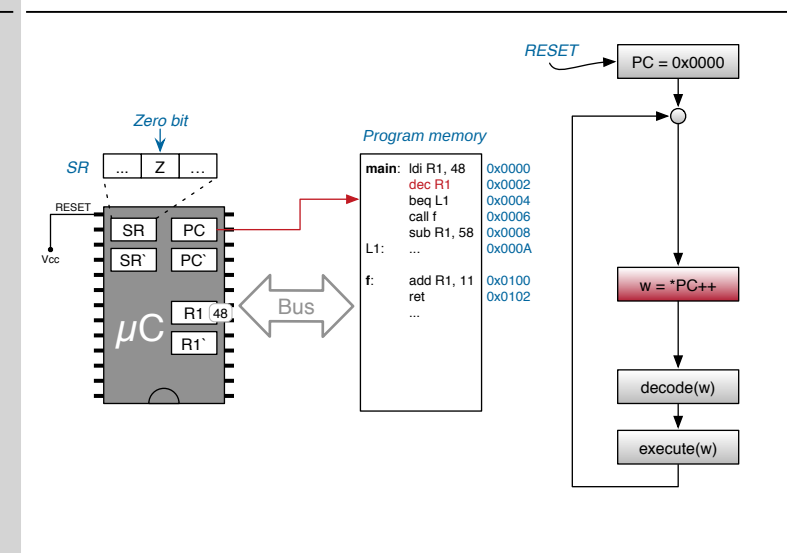

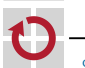

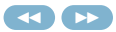

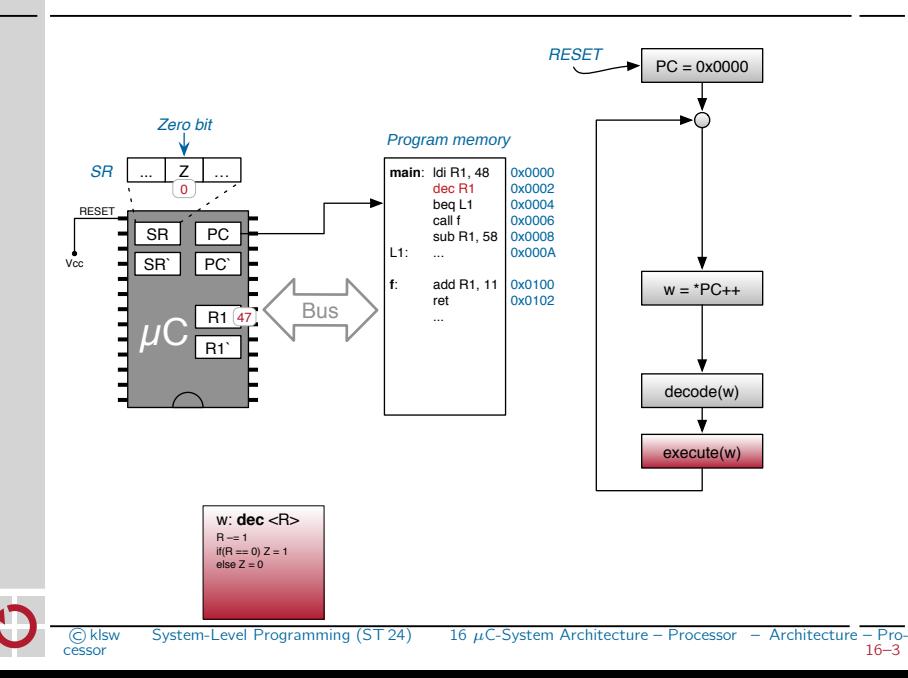

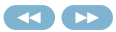

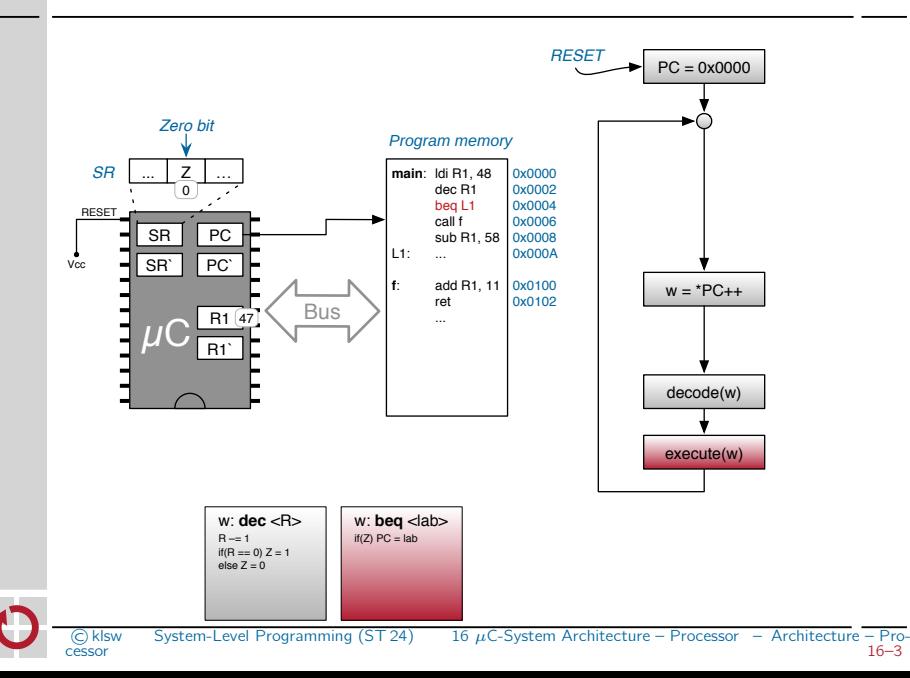

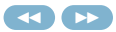

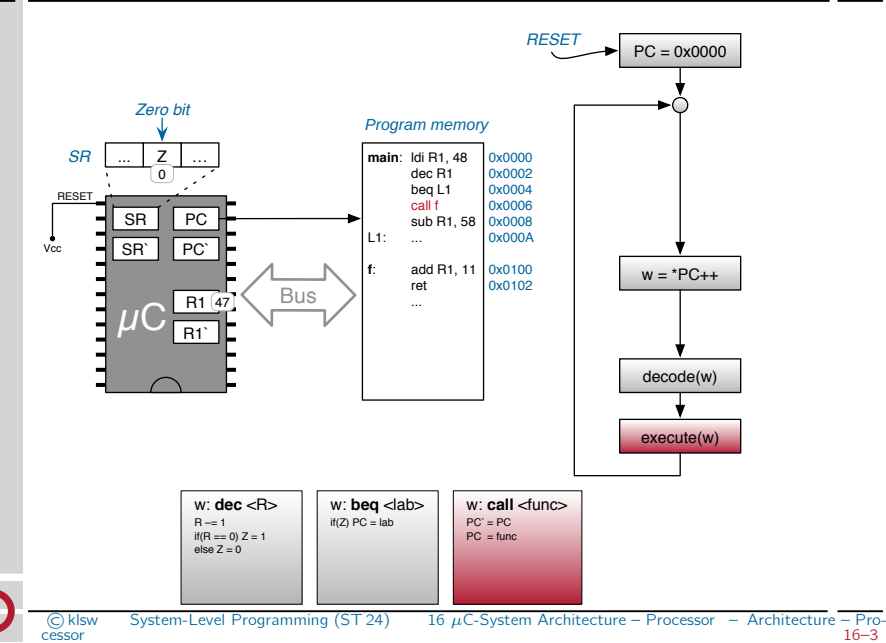

 $\epsilon$ 16-MC-Prozessor\_enL6-MC-Prozessor

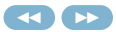

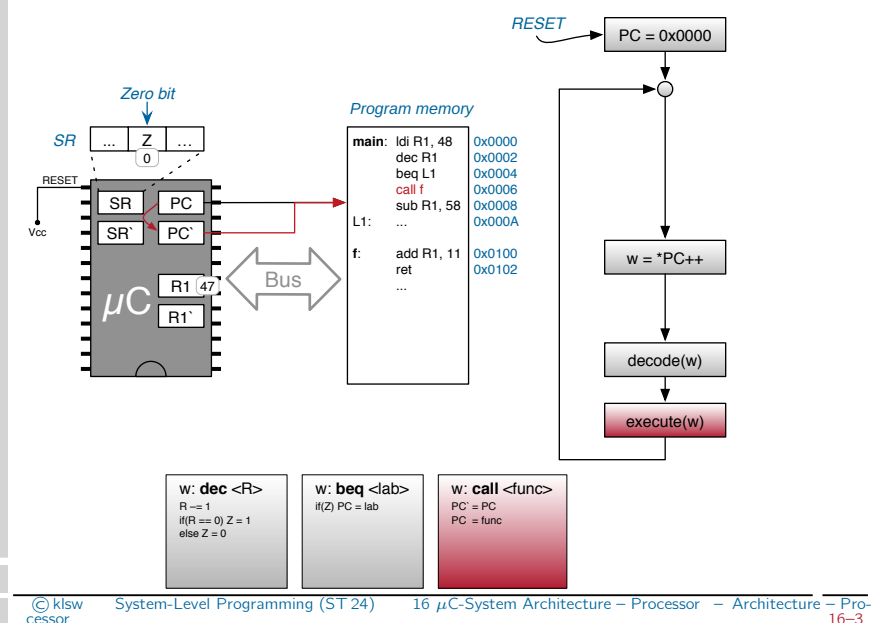

 $\epsilon$ 16-MC-Prozessor\_enL6-MC-Prozessor

 $\frac{16-3}{16-3}$ 

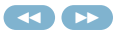

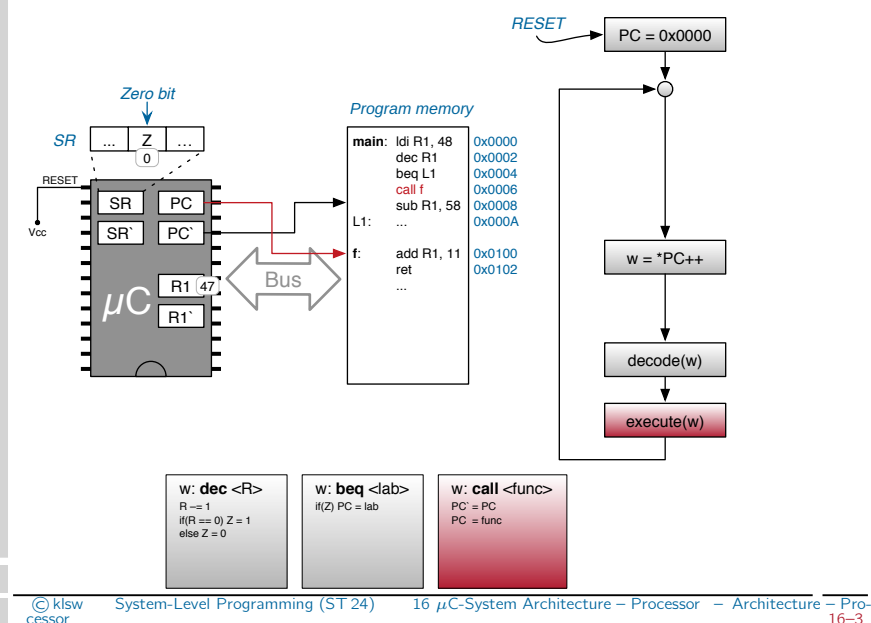

 $\epsilon$ 16-MC-Prozessor\_enL6-MC-Prozessor

 $\frac{16-3}{16-3}$ 

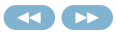

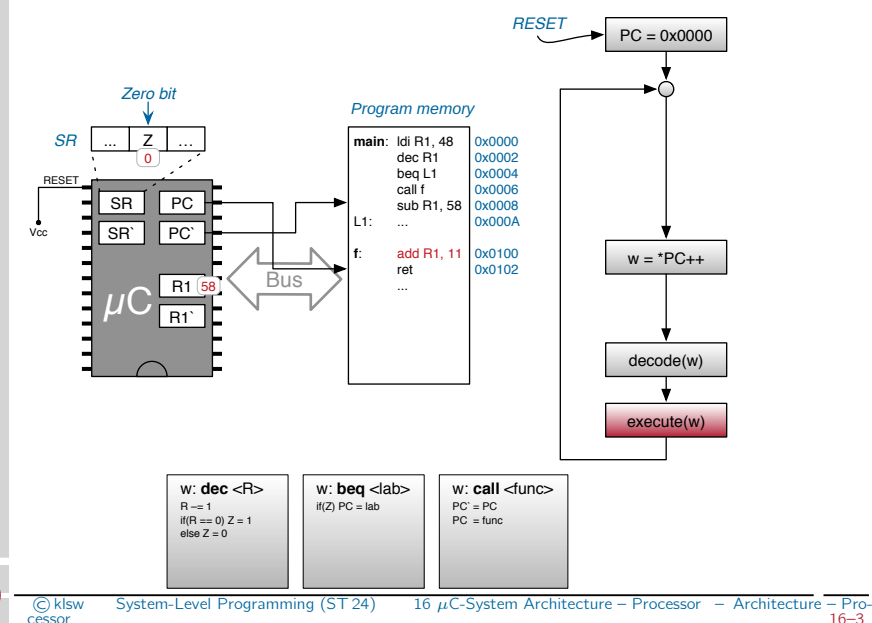

 $\epsilon$ 16-MC-Prozessor\_enL6-MC-Prozessor

 $\frac{16-3}{16-3}$ 

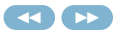

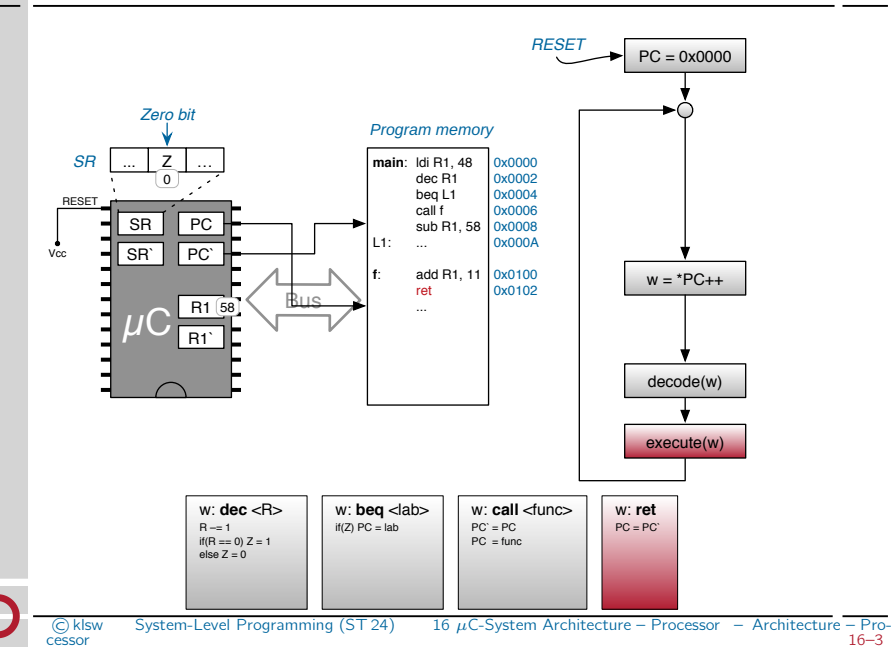

 $\epsilon$ 16-MC-Prozessor\_enL6-MC-Prozessor

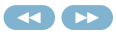

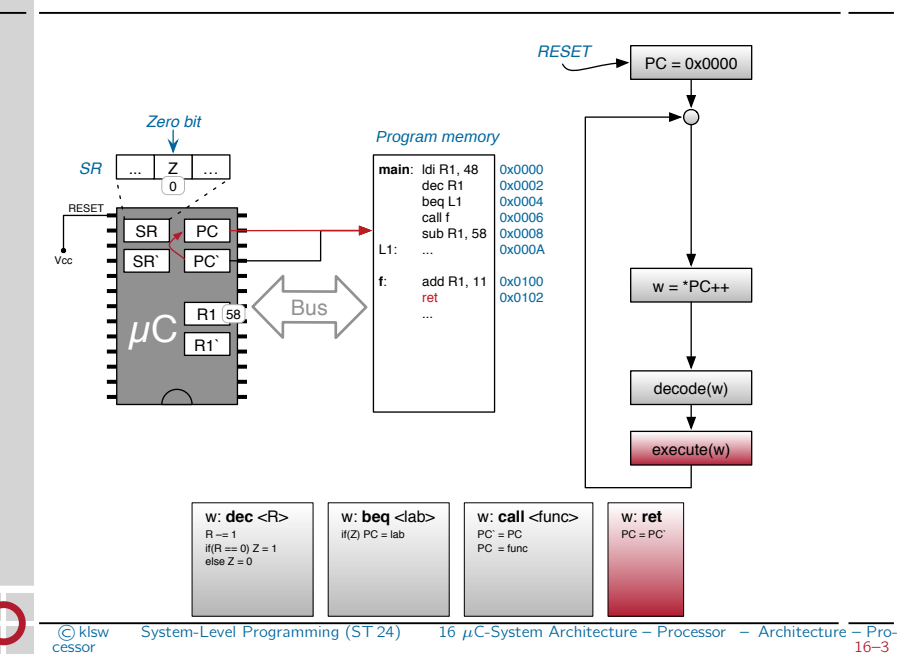

 $\oplus$ 16-MC-Prozessor\_enL6-MC-Prozessor

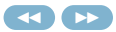

<span id="page-18-0"></span>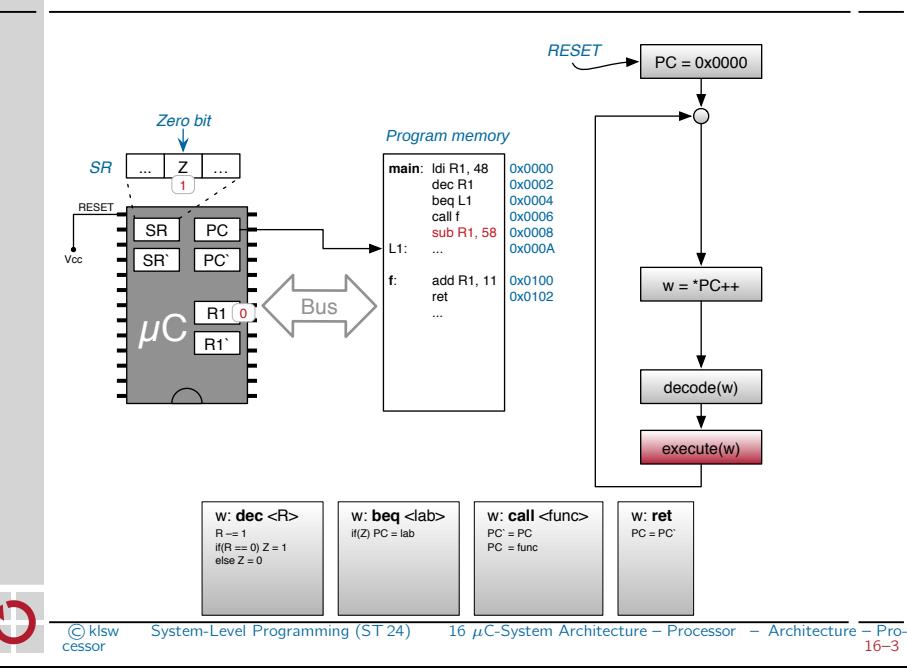